# G51PRG: Introduction to Programming Second semester Lecture 7

Natasha Alechina School of Computer Science & IT nza@cs.nott.ac.uk

### Previous lecture

- · abstract classes
- · interfaces
- · collections hierarchy in Java

Lecture 7: Interfaces

nterfaces

### This lecture

- · More about interfaces and collections
- · test on polymorphism and inheritance
- · answer to Book and Textbook exercise
- · introduction to the next exercise

Lecture 7: Interfaces

### How to define an interface

```
public interface Collection{
   public void add(Object o);
   public int size();
...
}
public interface List extends Collection{
   public int indexOf(Object o);
   public Object get(int index);
...
}
```

# Example: Java Collections (part of)

```
Collection interface

Set interface List interface AbstractCollection (abstract) class

AbstractSequentialList abstract class

Vector class ArrayList class

LinkedList class
```

# Interfaces as types

• We can declare a variable of a type corresponding to an interface:

List things = new ArrayList();

 If a class implements an interface (as Vector implements List) we can use objects of that class when a method requires objects of interface type (as sort(List 1)):

Vector myvector = new Vector();
Colections.sort(myvector);

(can use **myvector** where objects of type AbstractList or List are required, in the usual inheritance polymorphism style).

Lecture 7: Interfaces

# Why is it useful to implement List

- · Some utility methods exist which work for all Collections.
- For example, a method which can sort any data structure of type List.
- Not a separate sorting method for Vectors, a separate method for ArrayLists, a separate method for LinkedLists, but a method for any class implementing List.
- In general utility methods for Collections are held in a class from java.util package (need to import it this package to use Colections!). The class is called Collections.

Lecture 7: Interfaces

## Java.util.Collections.sort(List list)

• public static void sort(List list)

This method sorts elements in the list in ascending order using *natural ordering* of elements in the list.

- If we are sorting a list of numbers, we know what natural ordering means: the less than relation <.
- What do we do about an arbitrary list of arbitrary things?
   How do we compare them and decide which one should be before the other?
- In order for the method to work, things in the list must be guaranteed to implement compareTo() method.
- They way to achieve this in Java is to require that they implement Comparable interface.

Lecture 7: Interfaces

£----

# Comparable interface

### public int compareTo(Object o)

- · This is the only method in this interface.
- It returns a negative integer if current object is before o in the natural order, 0 if they are the same, and positive integer if it is after o.
- Strings implement Comparable (compareTo() supports lexicographic ordering of Strings).
- Numbers implement Comparable (compareTo() supports ordering of numbers).

Lecture 7: Interfaces

# **Example: Integers**

- This is how we could have implemented compareTo() for Integers
- Note that we need to cast o to Integer.
- Often people return -1 if this object is less than 0, 0 if they are the same, 1 if this is greater than 0.

Lecture 7: Interfaces

10

12

# Example: sorting a Vector

For any objects which implement Comparable, in this case Integers:

```
Vector myVector = new Vector();
myVector.add(new Integer(5));
myVector.add(new Integer(3));
myVector.add(new Integer(7));
Collections.sort(myVector);
// now myVector is sorted in natural
// order of Integers
```

Lecture 7: Interfaces

11

# Example: iterating through a Vector

 Here is a simple minded iteration not using an Iterator object.

```
Vector myVector = new Vector();
myVector.add(new Integer(5));...
for(int i = 0; i < myVector.size(); i++){
   System.out.println(
   ((Integer)myVector.get(i)).intValue());
}</pre>
```

Lecture 7: Interfaces

# Test • 5 minutes to look at the classes and interfaces • it is useful to draw a class hierarchy • try to answer the questions • then I'll go through them and explain

Lecture 7: Interfaces

13

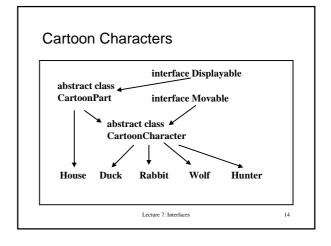

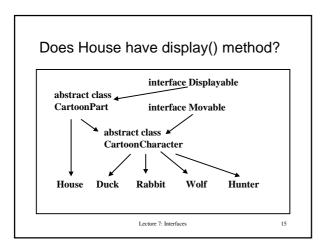

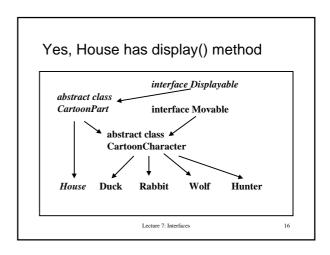

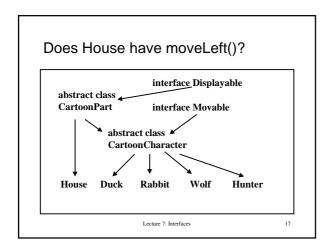

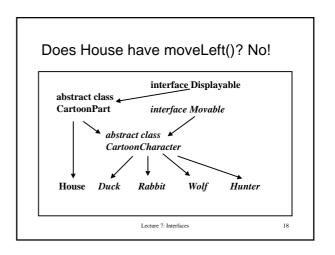

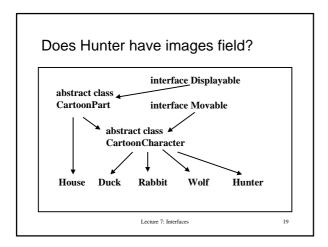

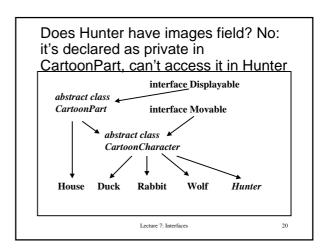

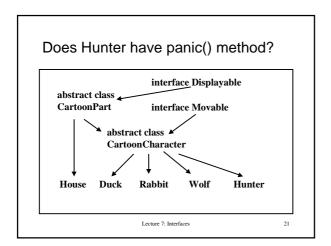

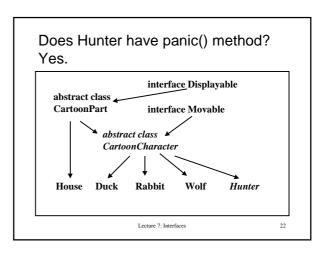

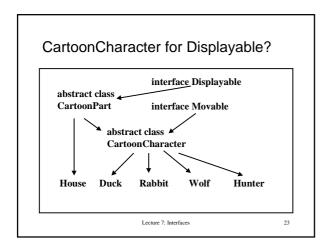

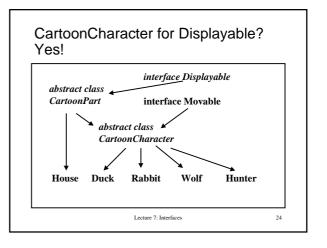

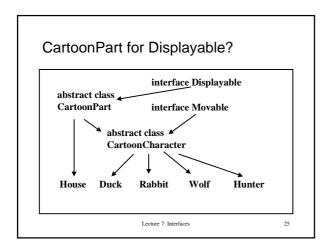

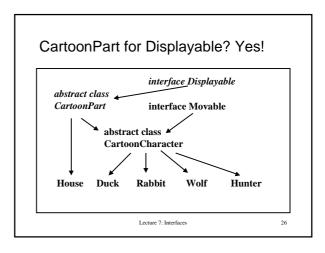

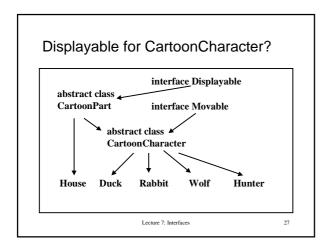

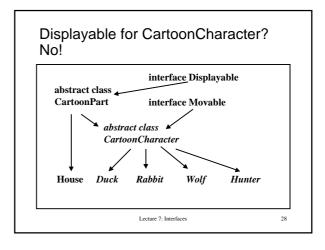

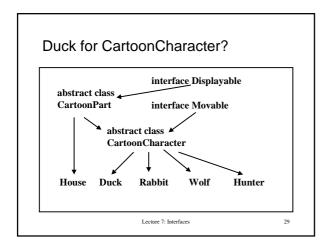

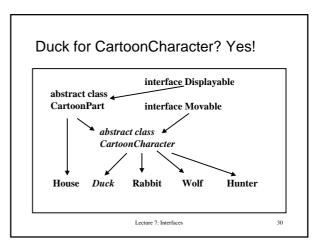

### New exercise

· Implement a class hierarchy

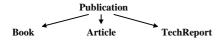

Lecture 7: Interfaces

31

33

35

### New exercise

- Make sure all publications implement Comparable
- · Get a list of publications from the user
- Put them in some collection which implements List interface (LinkedList, Vector, ArrayList)
- Sort them in alphabetical order using Collections.sort()

Lecture 7: Interfaces

nterfaces

32

### Previous exercise: Book class

- Write a class Book which has fields author, title, publisher, year, registration number.
- Book constructor takes author, title, publisher (Strings), year (int).
- Registration number (int) is generated by counting how many Book objects have been created.
- Books have print() method which prints all the fields.

Lecture 7: Interfaces

### **Book constructor**

```
class Book {
  static int count = 1;
  private String author, title, publisher;
  private int year, number;
  public Book(String a, String t, String p, int y) {
    this.author = new String(a);
    this.title = new String(t);
    this.publisher = new String(p);
    this.year = y;
    this.number = count++;
}
```

# Book print()

```
public void print() {
   System.out.println(author);
   System.out.println(title);
   System.out.println(publisher + ", " + year);
   System.out.println("Library number " + number);
} // end print
} // end class Book
```

Lecture 7: Interfaces

### Previous exercise: Textbook

- · Write a class Textbook which extends Book.
- · Has additional field String course.
- Constructor takes author, title, publisher (Strings), year (int), course (String).
- Registration number is generated by counting how many Book or Textbook objects have been created.
- print() method prints all the fields + course.

Lecture 7: Interfaces

# Textbook

```
class Textbook extends Book {
  private String course;
  public Textbook(String a, String t,
    String p, int y, String c) {
    super(a, t, p, y);
    this.course = new String(c);
  } // end constructor
  public void print() {
    super.print();
    System.out.println("Course " + course);
  } // end print
} // end class Textbook
```

# Summary and further reading

- Abstract classes and interfaces allow Java programmers to implement methods at the right place in the class hierarchy and re-use code.
- I covered general principles of extending classes, implementing interfaces, and using methods polymorphically, but only a tip of the iceberg in Collection classes and other library methods.
- · If you are interested look at Iterators and Comparators.
- · For class hierarchies and interfaces, read

 $http://java.sun.com/docs/books/tutorial/java/javaOO/subclasses.html \\ http://java.sun.com/docs/books/tutorial/java/interpack/interfaces.html$ 

ecture 7: Interfaces

38